Министерство науки и высшего образования Российской Федерации Федеральное государственное бюджетное образовательное учреждение высшего образования «Уфимский государственный авиационный технический университет» Уфимский авиационный техникум

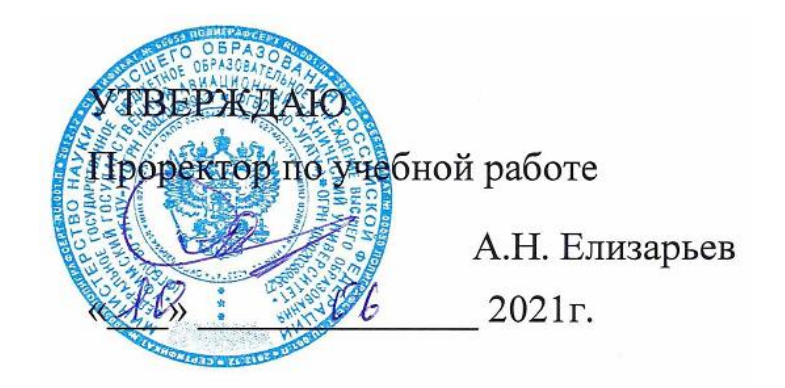

# Рабочая программа учебной дисциплины

# **ОП.10 Информационные технологии в профессиональной деятельности**

## Наименование специальности

## **11.02.02 Техническое обслуживание и ремонт радиоэлектронной техники (по отраслям)**

Квалификация выпускника

## **Техник**

Базовая подготовка Форма обучения: очная

Рабочая программа учебной дисциплины разработана на основе федерального государственного образовательного стандарта (далее – ФГОС) по специальности 11.02.02 Техническое обслуживание и ремонт радиоэлектронной техники (по отраслям), утвержденного приказом Минобрнауки России от 15.05.2014 г. № 541.

Организация-разработчик: ФГБОУ ВО «УГАТУ» Уфимский авиационный техникум

# **СОДЕРЖАНИЕ**

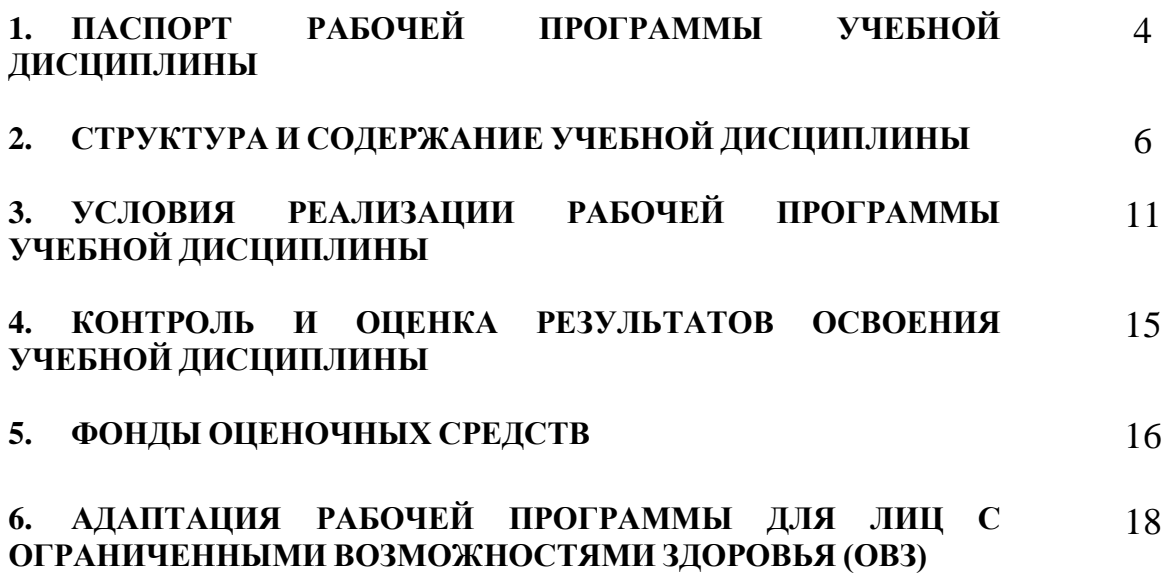

# **1. ПАСПОРТ РАБОЧЕЙ ПРОГРАММЫ УЧЕБНОЙ ДИСЦИПЛИНЫ**

Информационные технологии в профессиональной деятельности.

#### **1.1. Область применения программы**

Программа учебной дисциплины является частью программы подготовки специалистов среднего звена (далее – ППССЗ) в соответствии с федеральным государственным образовательным стандартом среднего профессионального образования по специальности 11.02.02 Техническое обслуживание и ремонт радиоэлектронной техники (по отраслям).

### **1.2. Место дисциплины в структуре основной профессиональной образовательной программы:**

Дисциплина относится к общепрофессиональным дисциплинам и входит в профессиональный учебный цикл ППССЗ по специальности 11.02.02 Техническое обслуживание и ремонт радиоэлектронной техники (по отраслям).

#### **1.3. Цели и задачи дисциплины – требования к результатам освоения дисциплины:**

В результате освоения дисциплины обучающийся должен уметь:

− использовать программное обеспечение в профессиональной деятельности;

применять компьютерные и телекоммуникационные средства.

В результате освоения дисциплины обучающийся должен знать:

состав, функции и возможности использования информационных и телекоммуникационных технологий в профессиональной деятельности;

основные сведения о вычислительных системах и автоматизированных системах управления.

Техник должен обладать общими компетенциями, включающими в себя способность:

ОК 1. Понимать сущность и социальную значимость своей будущей профессии, проявлять к ней устойчивый интерес.

ОК 2. Организовывать собственную деятельность, выбирать типовые методы и способы выполнения профессиональных задач, оценивать их эффективность и качество.

ОК 3. Принимать решения в стандартных и нестандартных ситуациях и нести за них ответственность.

ОК 4. Осуществлять поиск и использование информации, необходимой для эффективного выполнения профессиональных задач, профессионального и личностного развития.

ОК 5. Использовать информационно-коммуникационные технологии в профессиональной деятельности.

ОК 6. Работать в коллективе и команде, эффективно общаться с коллегами, руководством, потребителями.

ОК 7. Брать на себя ответственность за работу членов команды (подчиненных), результат выполнения заданий.

ОК 8. Самостоятельно определять задачи профессионального и личностного развития, заниматься самообразованием, осознанно планировать повышение квалификации.

ОК 9. Ориентироваться в условиях частой смены технологий в профессиональной деятельности.

Техник должен обладать профессиональными компетенциями, соответствующими видам деятельности:

ПК 1.3. Применять контрольно-измерительные приборы для проведения сборочных, монтажных и демонтажных работ различных видов радиоэлектронной техники.

ПК 2.1. Настраивать и регулировать параметры устройств, блоков и приборов радиоэлектронной техники.

ПК 3.2. Использовать алгоритм диагностирования аналоговых и цифровых устройств и блоков радиоэлектронной техники.

### **1.4. Рекомендуемое количество часов на освоение программы дисциплины:**

максимальной учебной нагрузки обучающегося 120 часов, в том числе:

обязательной аудиторной учебной нагрузки обучающегося 80 часов; самостоятельной работы обучающегося 40 часов.

# **2. СТРУКТУРА И СОДЕРЖАНИЕ УЧЕБНОЙ ДИСЦИПЛИНЫ**

# **2.1. Объем учебной дисциплины и виды учебной работы**

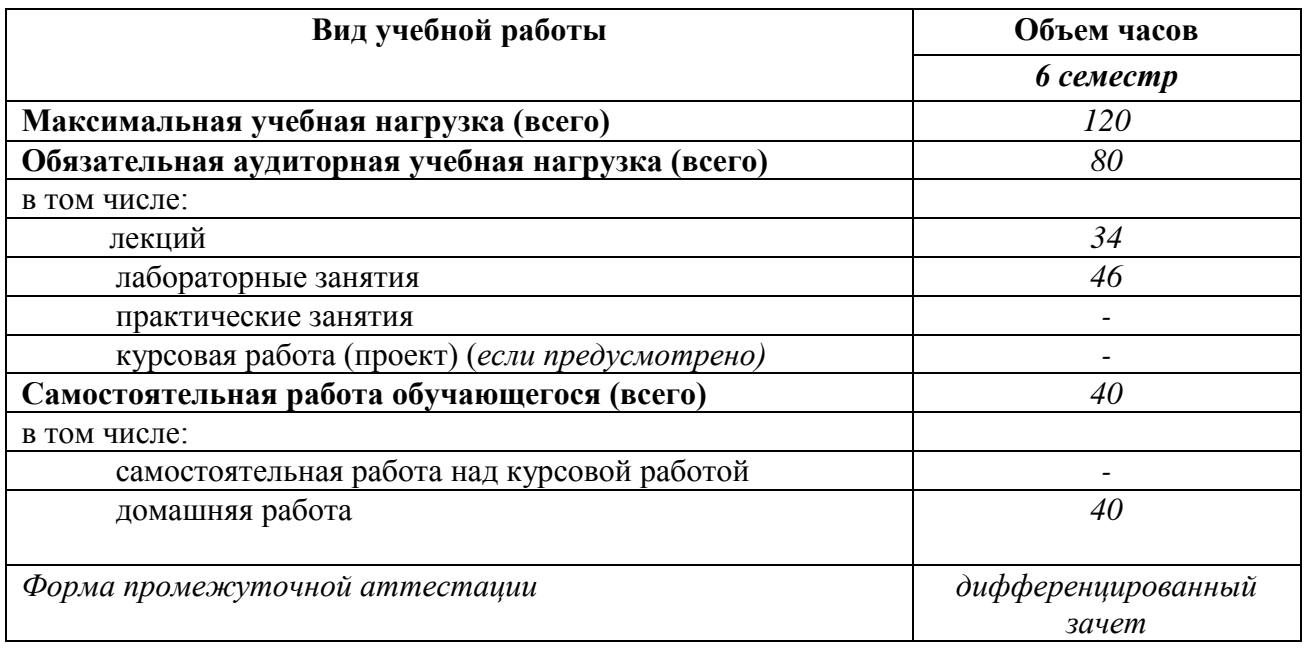

# **2.2. Тематический план и содержание учебной дисциплины Информационные технологии в профессиональной деятельности**

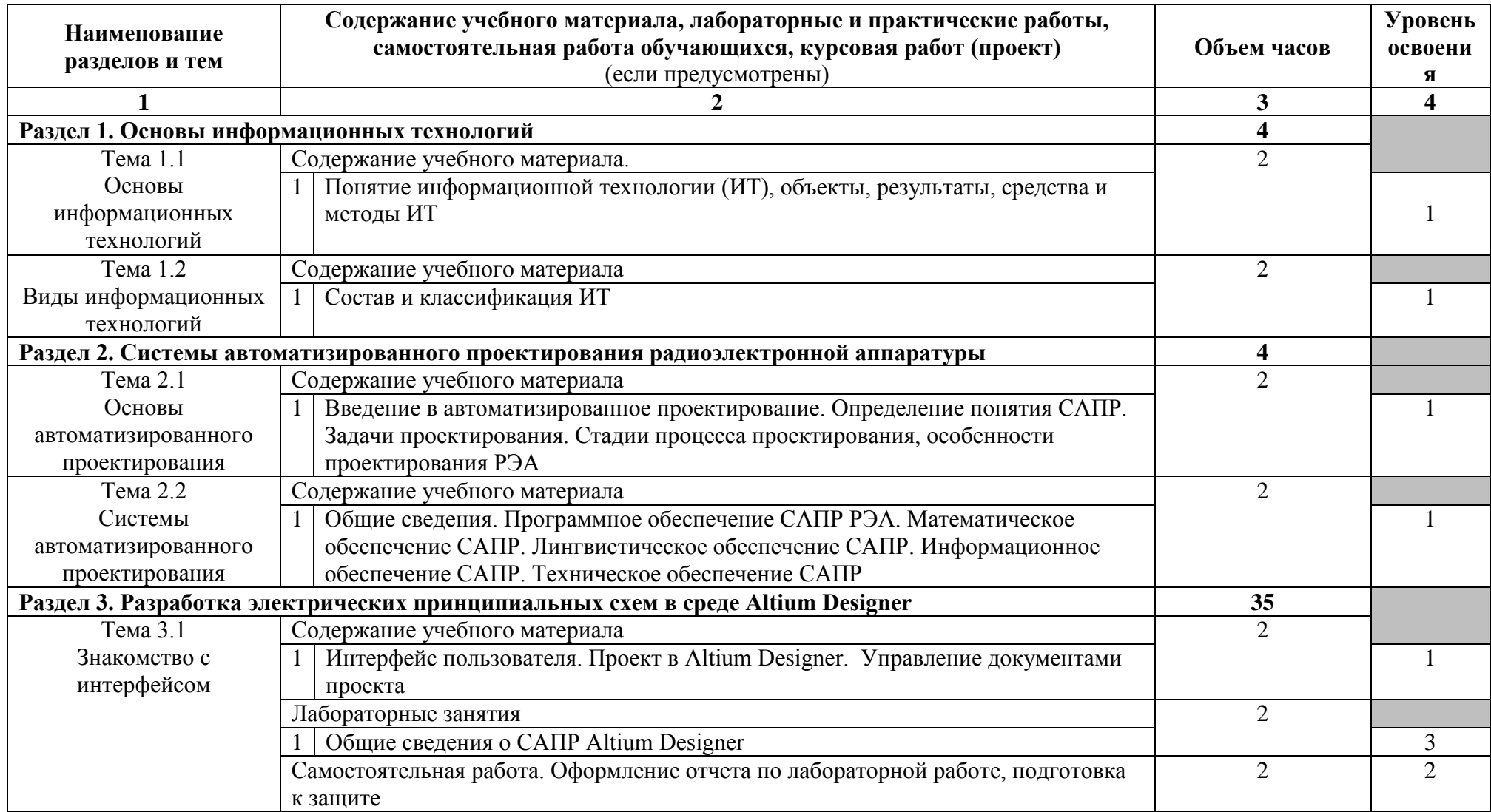

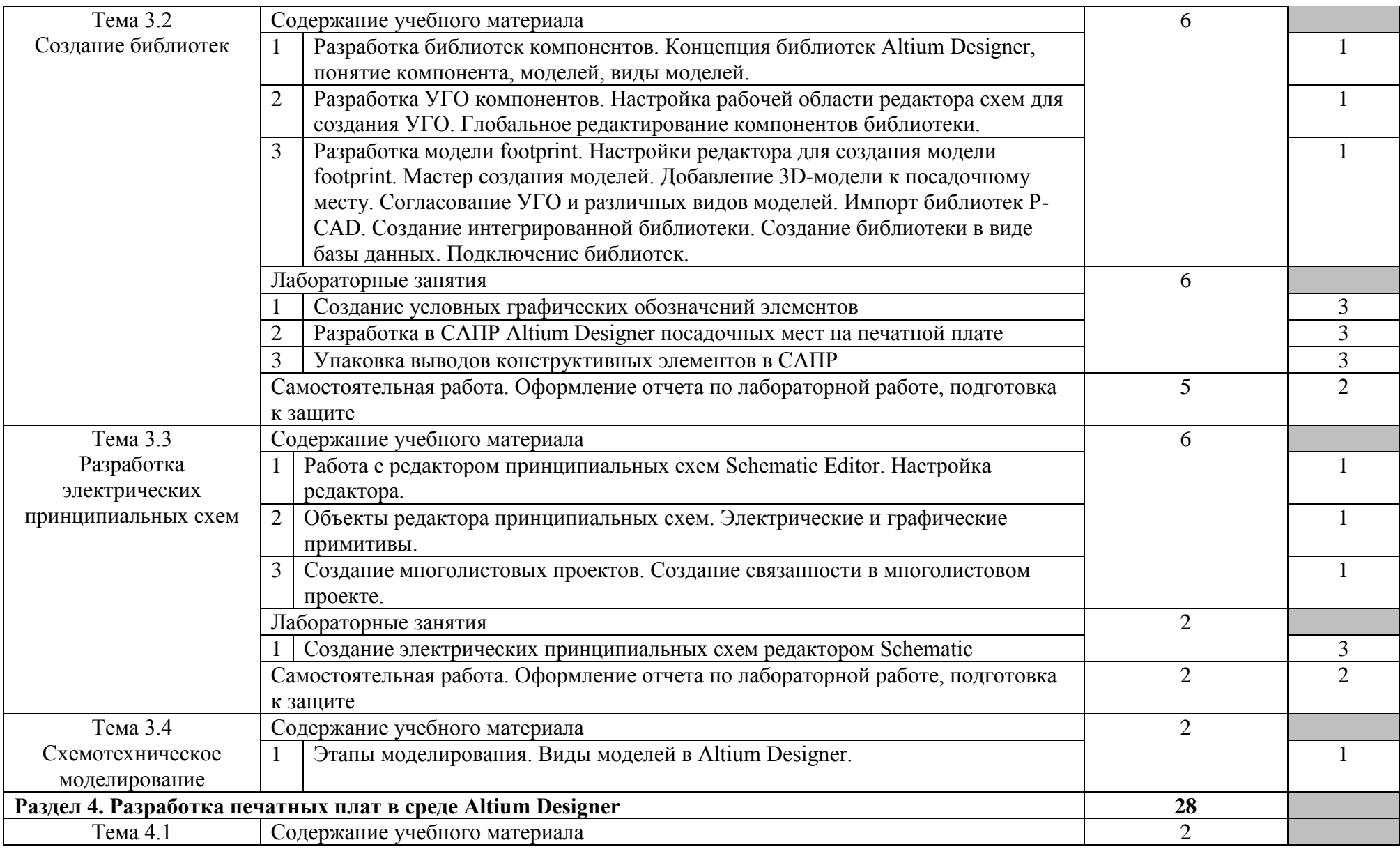

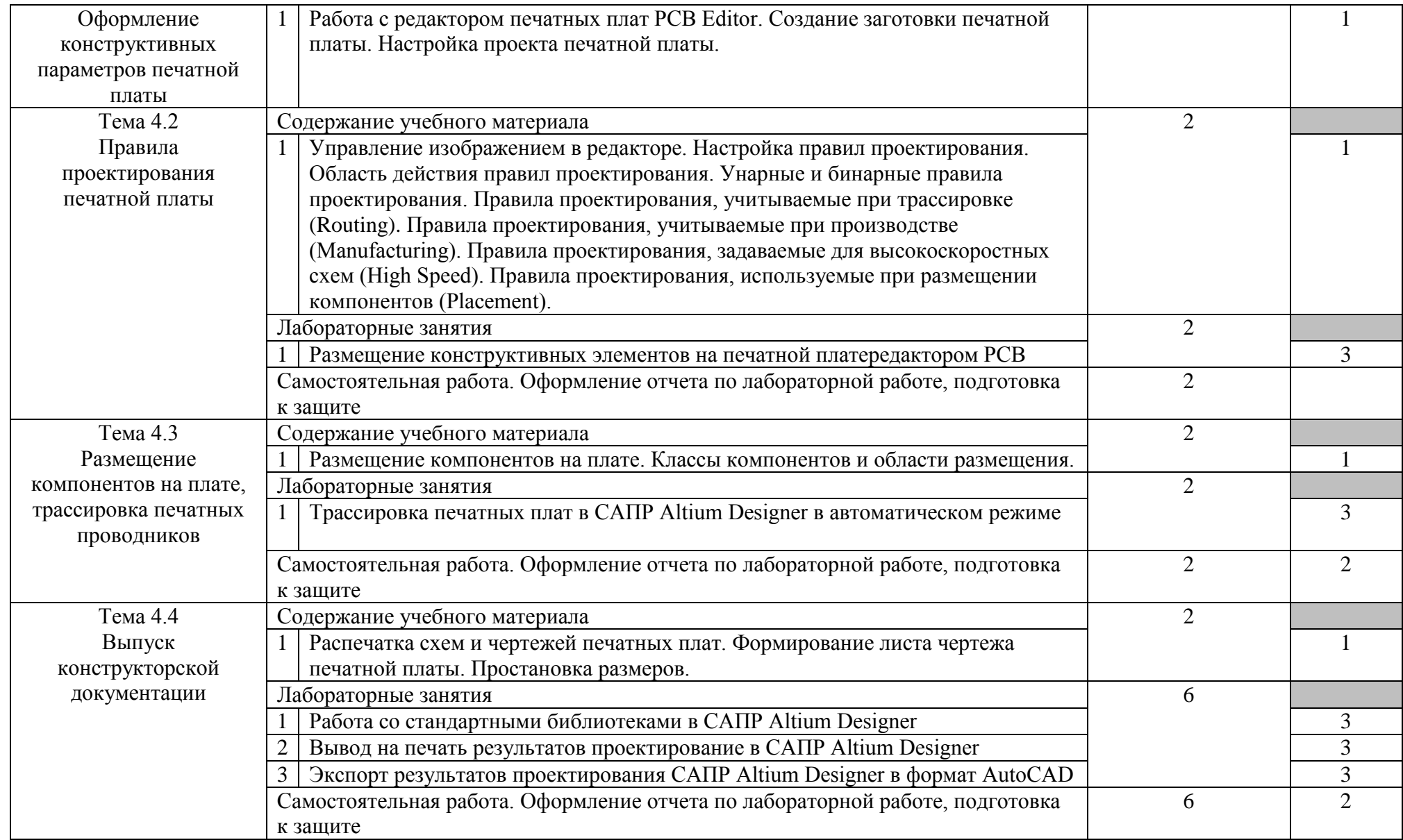

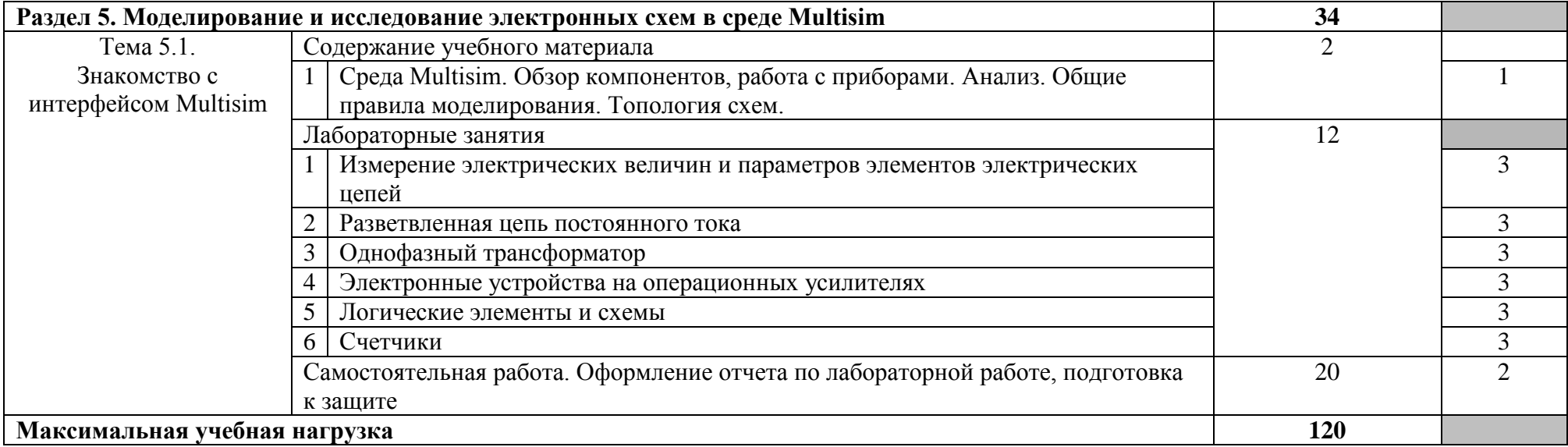

# **3. УСЛОВИЯ РЕАЛИЗАЦИИ РАБОЧЕЙ ПРОГРАММЫ УЧЕБНОЙ ДИСЦИПЛИНЫ**

### **3.1. Требования к минимальному материально-техническому обеспечению**

Программа реализуется с использованием ресурсов мастерской № 4 по компетенции «Электроника», оснащенной из средств гранта в рамках реализации мероприятия «Государственная поддержка профессиональных образовательных организаций в целях обеспечения соответствия их материально-технической базы современным требованиям» федерального проекта «Молодые профессионалы» (Повышение конкурентоспособности профессионального образования)» национального проекта «Образование» государственной программы Российской Федерации «Развитие образования».

Оснащение учебной мастерской № 4 по компетенции «Электроника»:

Комплект антистатического рабочего места в составе:

- Стол антистатический
- Лупа со светодиодной подсветкой настольная
- Стул полиуретановый на колесах
- Комплект антистатического оборудования (коврик антистатический, универсальный узел заземления, колодка для заземления закрытая, браслет заземления металлический сменный, корзина для мусора)
- Халат
- Очки защитны
- Отмывочная ультразвуковая ванна
- Стереоувеличитель (место визуального контроля)

Комплект измерительного оборудования в составе:

- Источник питания
- Генератор сигналов произвольной формы и стандартных функций
- Осциллограф
- Мультиметр
- Измерительная станция разработчика
- Логический анализатор
- Программируемый источник питания
- Программируемый функциональный генератор
- Мультиметр программируемый
- Осциллограф программируемый
- Программируемый анализатор цифровых сигналов
- Программируемые каналы цифрового ввода/вывода

Цифровой USB микроскоп с подсветкой 8Мп, увеличение 10-300Х Мультиметр цифровой 5 в 1

Комплект паяльного оборудования:

- Дымоуловитель
- Трёхканальная паяльно-ремонтная станция
- Термовоздушная паяльная станция
- Антистатический держатель для плат
- Силиконовый коврик
- Оловоотсос

Комплект антистатического рабочего инструмента (набор SMD пинцетов, бокорезы, круглогубцы, плоскогубцы захватные, тонкогубцы, ножскальпель с перовым лезвием, набор отверток, набор алмазных надфилей, набор вспомогательный для пайки, штангенциркуль электронный, лупа часовая, стойка для сверления, цифровой микроскоп, многофункциональный инструмент)

Наборы для обучения и тренировок

- Модуль 1 наборы для сборки
- Модуль 2 наборы для программирования
- Модуль 3 для поиска неисправностей
- Модуль 4 полунаторное моделирование
- Образовательная измерительная платформа с ПЛИС и наборным полем

Рабочие места обучающихся и преподавателя (стол, кресло, стул)

- Компьютер (системный блок, 2 монитора, кронштейн для мониторов, мышь, клавиатура)
- Стеллаж ESD
- Шкаф хранения комплектующих и компонентов ESD
- Шкаф разборный ESD
- Шкаф для одежды ESD
- Интерактивный дисплей
- Аудиосистема
- Ноутбук
- Многофункциональное устройство цветной лазерный А3
- Доска магнитно-маркерная

#### Программное обеспечение:

Набор программ интерактивных измерительных приборов (Виртуальные приборы «Аналоговый/цифровой вольтметр», «Аналоговый/цифровой амперметр», «Аналоговый/цифровой омметр», «Генератор аналоговых сигналов», «Генератор сигналов произвольной формы», «Анализатор/генератор цифровых сигналов», «Осциллограф», «Динамический анализатор сигналов», «Программируемый источник питания»)

Microsoft Office Adobe Reader NI Multisim Windows 10 pro Altium Designer

При реализации программы могут применяться электронное обучение и дистанционные образовательные технологии. При обучении инвалидов и лиц с ограниченными возможностями здоровья электронное обучение и дистанционные образовательные технологии программой предусматривается возможность приема-передачи информации в доступных для них формах.

#### **3.2. Информационное обеспечение обучения**

#### **Перечень рекомендуемых учебных изданий, Интернет-ресурсов, дополнительной литературы**

#### **Основные источники:**

1. Костюк, А.В. Информационные технологии. Базовый курс [Электронный ресурс] : учебник / А.В. Костюк, С.А. Бобонец, А.В. Флегонтов, А.К. Черных. — Электрон. дан. — Санкт-Петербург : Лань, 2018. — 604 с. — Режим доступа:<https://e.lanbook.com/book/104884> . — Загл. с экрана.

2. Муромцев, Д.Ю. Информационные технологии проектирования радиоэлектронных средств [Электронный ресурс] : учебное пособие / Д.Ю. Муромцев, И.В. Тюрин, О.А. Белоусов, Р.Ю. Курносов. — Электрон. дан. — Санкт-Петербург : Лань, 2018. — 412 с. — Режим доступа: <https://e.lanbook.com/book/109618> . — Загл. с экрана.

#### **Дополнительные источники:**

1. Босова Л. Л. Занимательные задачи по информатике [Электронный ресурс]: / Л. Л. Босова, А. Ю. Босова, Ю. Г. Коломенская - Москва: Бином. Лаборатория знаний, 2014 - 152 с. [http://e.lanbook.com/books/element.php?pl1\\_id=50553](http://e.lanbook.com/books/element.php?pl1_id=50553)

2. Ибрагимов И. М. Основы компьютерного моделирования наносистем [Электронный ресурс]: [учебное пособие для студентов вузов и специалистов в области вычислительной нанотехнологии] / И. М. Ибрагимов, А. Н. Ковшов, Ю. Ф. Назаров - Санкт-Петербург [и др.]: Лань, 2010 - 384 с. [http://e.lanbook.com/books/element.php?pl1\\_cid=25&pl1\\_id=156](http://e.lanbook.com/books/element.php?pl1_cid=25&pl1_id=156)

3. Электронный учебно-методический комплекс. Электротехника / Ярочкина Г.В., издательство «Академия-Медиа», электронный ресурс, 2021.

4. Петров В.П. Выполнение монтажа и сборки средней сложности и сложных узлов, блоков, приборов радиоэлектронной аппаратуры, аппаратуры проводной связи, элементов узлов импульсной и вычислительной техники. 2019.

5. Электронная лаборатория на IBM PC.Программа Electronics Workbench и ее применение В.И. Карлащук М.: ЭКОМ, 2004

6. Электротехника и электроника в экспериментах и упражнениях: Практикум на Electronics Workbench: В 2 т. под общей ред. Д.И. Панфилова Т. 1: Электротехника. –М.: ДОДЭКА, 1999

7. Информационные технологии проектирования радиоэлектронных средств [Электронный ресурс]: учебное пособие / Д.Ю. Муромцев [и др.]. — Электрон. дан. — Санкт-Петербург: Лань, 2018. — 412 с. — Режим доступа: https://e.lanbook.com/book/109618. — Загл. с экрана.

### **3.3 Учебно-методическое обеспечение самостоятельной работы**

В учебном процессе дисциплины предусмотрены следующие виды самостоятельной работы:

1. Выполнение домашнего задания, под которым подразумевается самостоятельная учебная деятельность обучающихся, нацеленная на закрепление материала, изученного на аудиторных занятиях, повторение пройденного и выполнение заданий необходимых для организации учебной работы под руководством преподавателя. Контроль над выполнением осуществляется во время аудиторных занятий в результате фронтальных и выборочных опросов.

2. Развитие мыслительной деятельности через логическое построение функциональных схем электронной аппаратуры. Контроль над выполнением осуществляется за счет оценки подготовленного отчета о проделанной работе.

В ходе самостоятельной работы обучающиеся:

-выполняют задания по подготовке к практическим занятиям;

-читают, аннотируют технические публикации по специальности;

-осуществляют поиск информации в библиотечно-информационной системе вуза, сети Интернет.

При выполнении самостоятельной работы по внеаудиторному чтению обучающиеся пользуются литературой, рекомендуемой их ведущими преподавателями

Формы контроля самостоятельной работы:

- проверка письменно-графических заданий на занятиях;

- выборочный устный опрос, предназначенных для внеаудиторного чтения;

- индивидуальные беседы и консультации с преподавателем.

# **4. КОНТРОЛЬ И ОЦЕНКА РЕЗУЛЬТАТОВ ОСВОЕНИЯ УЧЕБНОЙ ДИСЦИПЛИНЫ**

Контроль и оценка результатов освоения дисциплины осуществляется преподавателем в процессе проведения практических и лабораторных занятий, тестирования, а также выполнения обучающимися индивидуальных заданий, проектов, исследований.

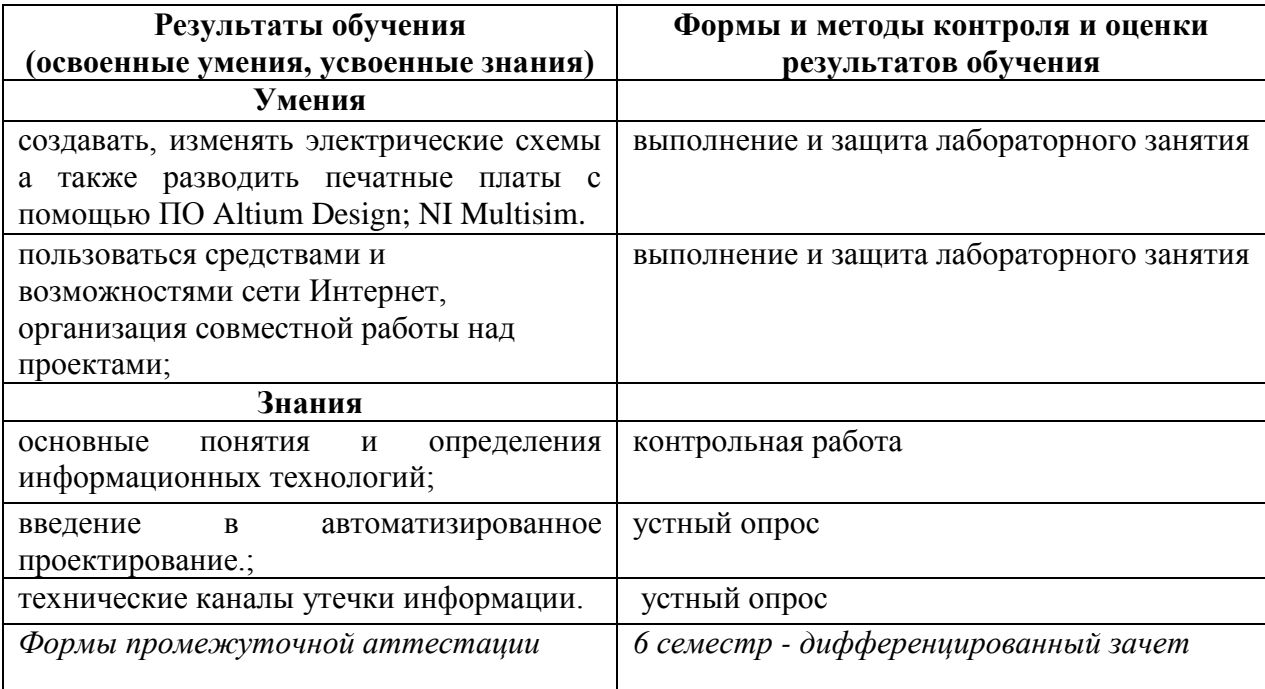

# **5. ФОНДЫ ОЦЕНОЧНЫХ СРЕДСТВ**

### **6 семестр обучения. Форма контроля – «Дифференцированный зачет»**

Вопросы для подготовки к дифференцированному зачету по дисциплине «Информационные технологии в профессиональной деятельности»

- 1. Определение понятия информационная технология.
- 2. Состав средств и методов информационных технологий с примерами.
- 3. Функциональная структура технических средств информационных технологий.
- 4. Три группы преобразования информационных объектов.
- 5. Три основных типа связи, реализуемых средствами коммуникационной техники.
- 6. Определение IP-телефонии.
- 7. Основные топологии вычислительных сетей. Достоинства и недостатки каждой.
- 8. IP-адрес, структура, функциональное назначение, примеры. Доменное имя, структура, функциональное назначение, примеры.
- 9. Основные протоколы, используемые для работы с электронной почтой.
- 10. Состав программного обеспечения информационных технологий с расшифровкой и примерами.
- 11. Жизненный цикл программного обеспечения информационных технологий.
- 12. Состав системного программного обеспечения с примерами.
- 13. Протокол TCP/IP.
- 14. Состав прикладного программного обеспечения с примерами.
- 15. Уровни конфиденциальности информации.
- 16. Требования, рекомендуемые при работе с информацией второго класса конфиденциальности.
- 17. Общая характеристика и классификация компьютерных вирусов.
- 18. Файловый резидентный вирус.
- 19. Классификация средств антивирусной защиты.
- 20. Классификация методов защиты от компьютерных вирусов.
- 21. Состав программного комплекса защиты от компьютерных вирусов.
- 22. Определение понятия автоматизированного проектирования.
- 23. Разновидности САПР.
- 24. Классификация программного обеспечения САПР.
- 25. Основные требования, предъявляемые к ПО САПР.
- 26. Основное задачи схемотехнического проектирования РЭА.
- 27. Основные задачи конструкторского проектирования РЭА.
- 28. Задача компоновки.
- 29. Задача размещения.
- 30. Задача трассировки.

Оценка индивидуальных образовательных достижений по результатам текущего контроля производится в соответствии с универсальной шкалой (таблица).

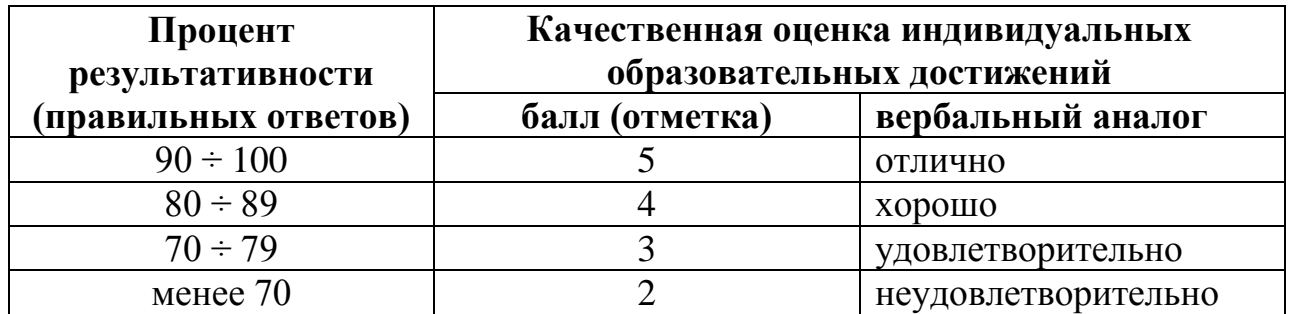

Критерии оценки:

- − 90 ÷ 100% (5 баллов) присваивается обучающемуся, если он полностью выполнил задание билета: дал правильные ответы на все вопросы и решил все задачи;
- − 80 ÷ 89% (4 балла) присваивается обучающемуся, если он полностью выполнил практическое задание билета и дал правильный ответ на один теоретический вопрос;
- − 70 ÷ 79 % (3 балла) присваивается обучающемуся, если он полностью выполнил практическое задание билета и допустил существенные ошибки при ответе на теоретический вопрос;
- − менее 70% (2 балла) присваивается обучающемуся, если он не смог выполнить ни одного задания билета.

# **6. АДАПТАЦИЯ РАБОЧЕЙ ПРОГРАММЫ ДЛЯ ЛИЦ С ОГРАНИЧЕННЫМИ ВОЗМОЖНОСТЯМИ ЗДОРОВЬЯ (ОВЗ)**

Адаптированная программа разрабатывается при наличии заявления со стороны обучающегося (родителей, законных представителей) и медицинских показаний (рекомендациями психолого-медико-педагогической комиссии). Для инвалидов адаптированная образовательная программа разрабатывается в соответствии с индивидуальной программой реабилитации.